特 集

# 『統計センターしずおか』の活用術について

経営管理部 統計利用課

#### はじめに

 皆さんは、オープンデータという言葉を聞いたことがあるでしょうか。オープンデ ータとは、行政や企業が保有するデータを誰もが容易に利用できる形で公開したもの で、インターネットの普及や行政情報の電子化が進み、様々なデータの入手・加工が 容易になったことで、注目を浴びるようになりました。

 こうしたオープンデータ化の進展により、官民が保有する様々なデータを組み合わ せた活用が可能となり、新たな事業や地域課題の解決につながる、創意工夫を活かし たサービスの創出が期待されています。

 また、平成 28 年 12 月には官民データ活用推進法が施行され、都道府県における 「官民データ推進計画」の策定が義務付けられるなど、データ活用の重要性が高まっ ています。

静岡県統計利用課では、統計情報ホームページ「統計センターしずおか」で統計情 報を公開しており、平成 29 年2月には、トップページのレイアウトなどをリニュー アルするとともに、統計データの充実を図っています。

今回は「統計センターしずおか」の活用術を御紹介します。

#### 1 統計センターしずおかの概要

 「統計センターしずおか」は、国の基幹統計調査や県の単独統計調査などの調査 結果、統計分析ソフト等の様々な統計に関する情報をインターネットで公開して います。また、いつでもどこでも利活用できるように、平成 26 年 10 月 18 日の 「統計の日」からスマートフォン版を公開しています。

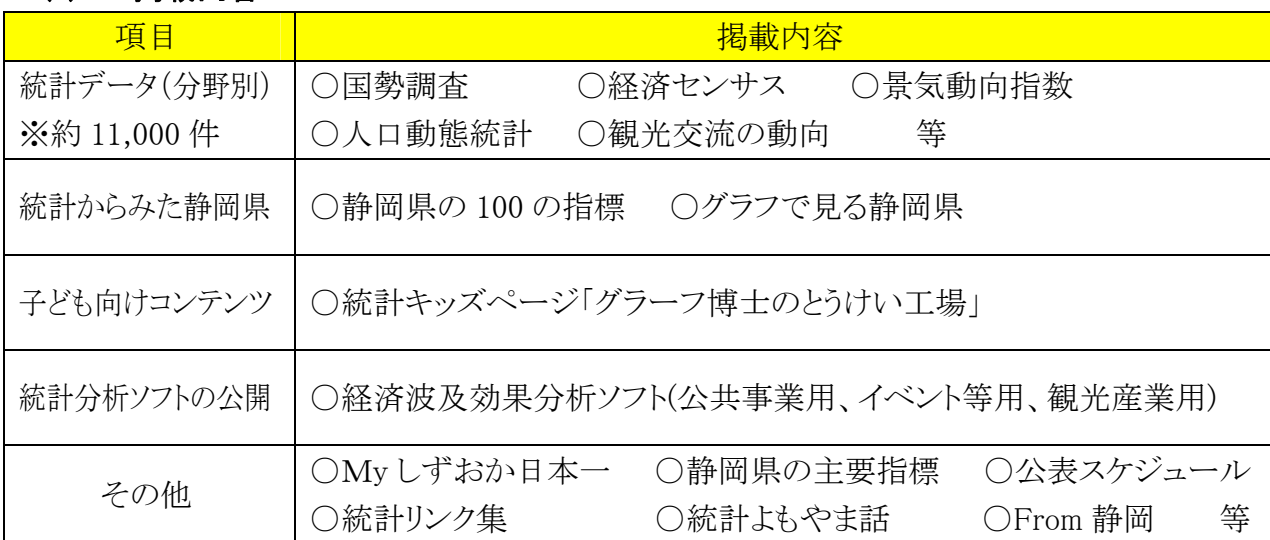

#### (1) 掲載内容

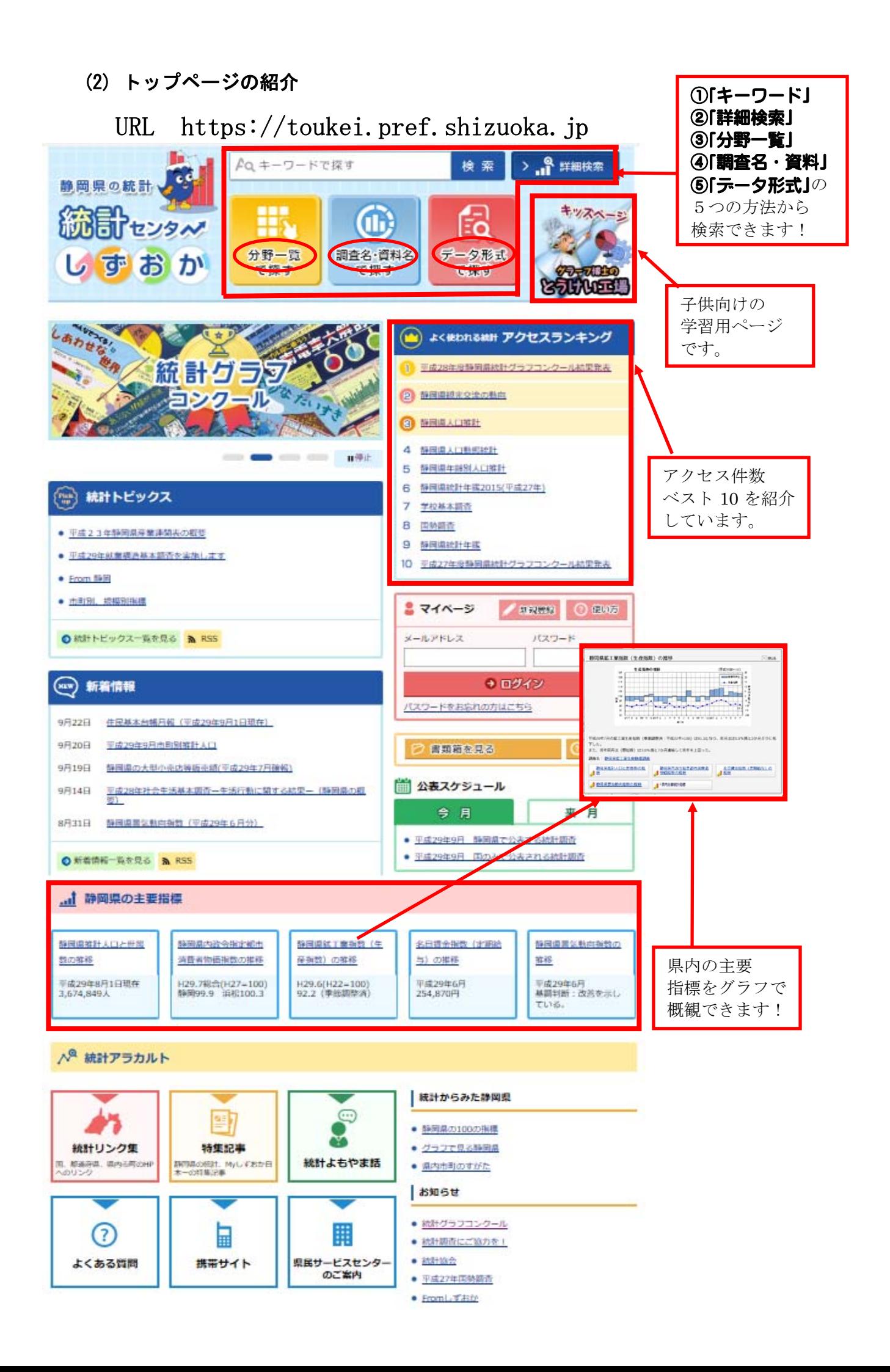

### 2 統計センターしずおかの活用術

#### (1)キーワードで探す

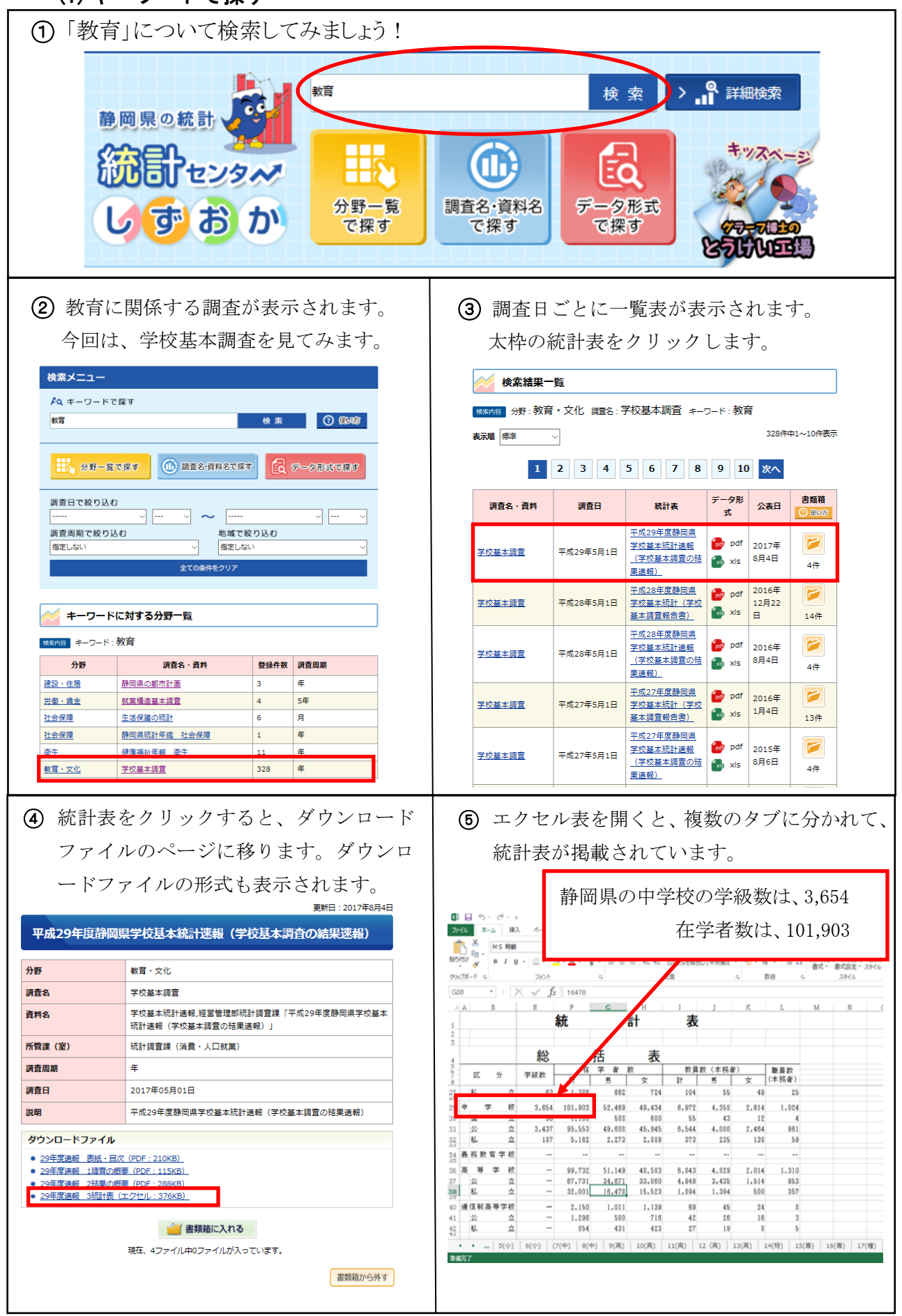

## (2)分野一覧で探す

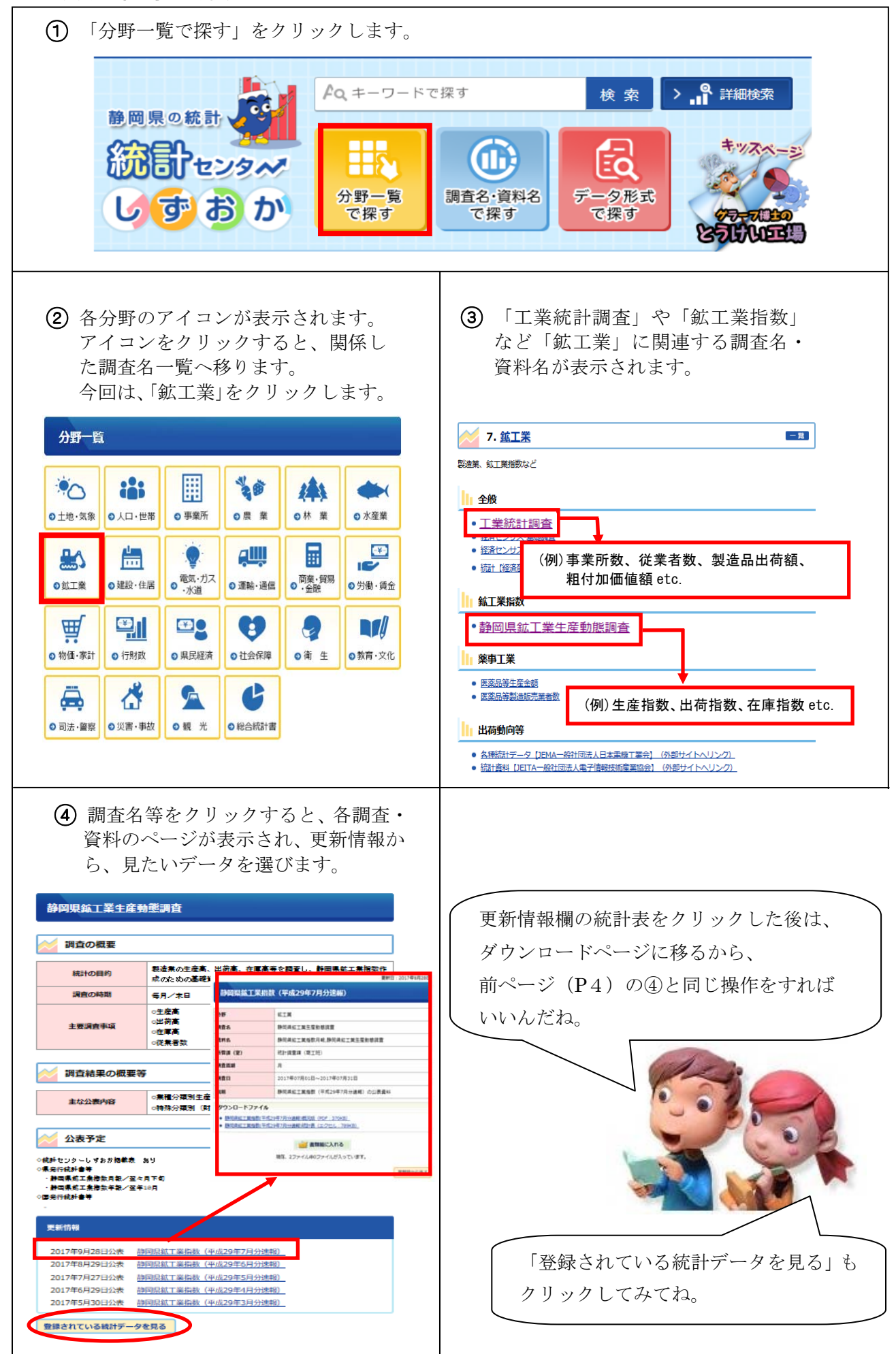

## (3)調査名・資料名で探す

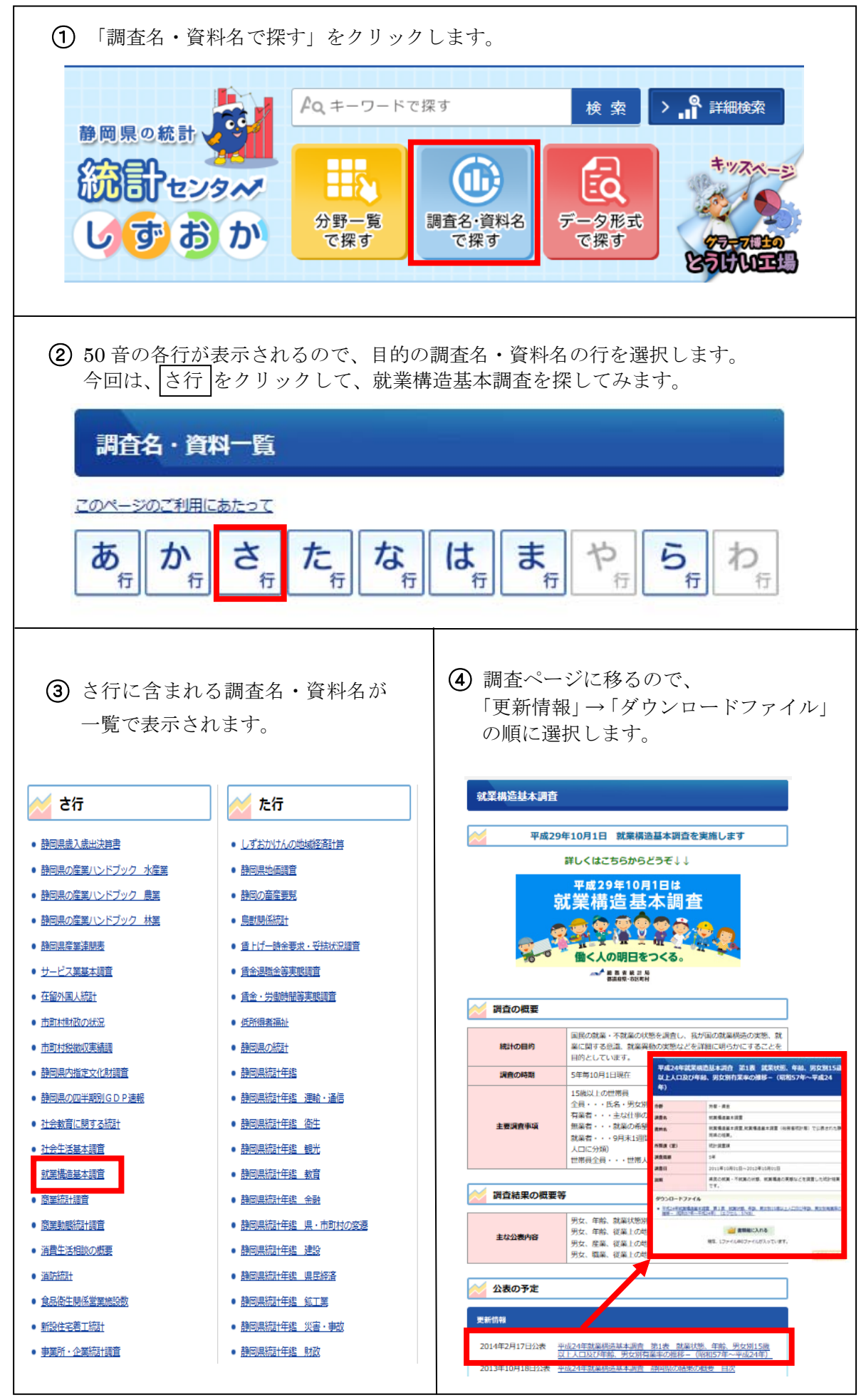

(4)詳細検索

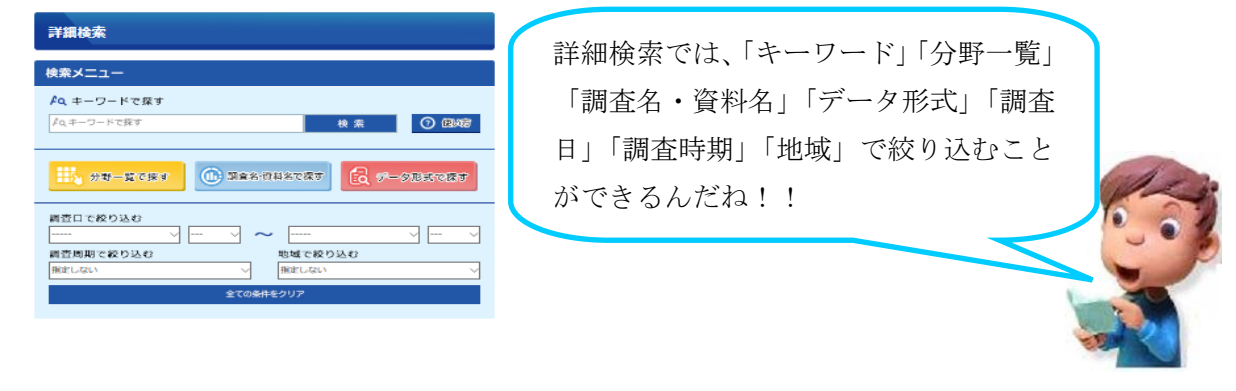

## (5)データ形式で探す

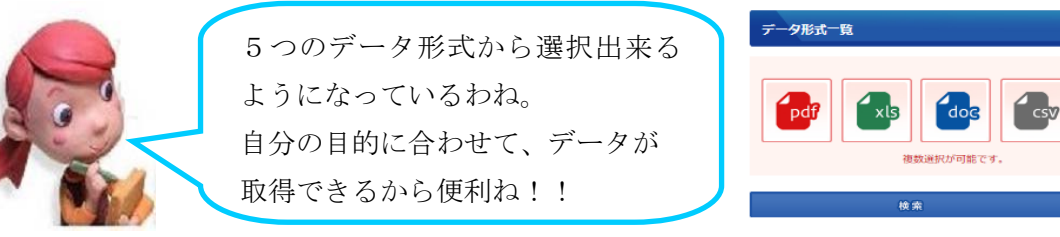

## (6)マイページ機能

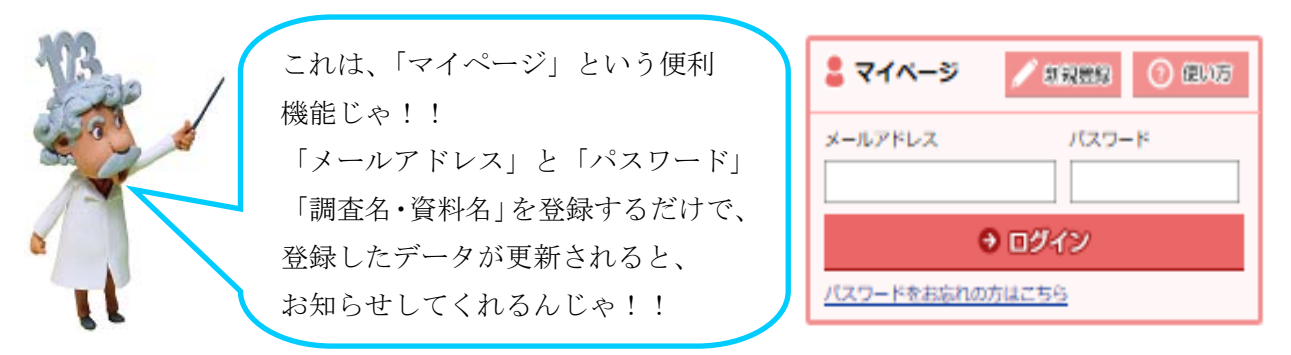

#### 3 最後に

「統計センターしずおか」では、1万件を超える様々な統計データを公開してい ます。客観的で説得力がある資料作成に、また、将来予測に、是非、統計データを 御活用ください。

 また、今回紹介出来ませんでしたが、「統計よもやま話」や「From 静岡」といった コラムを掲載しています。気軽に読めて、思わずうなずいてしまうようなデータ、 統計に関するおもしろい情報などを紹介していますので、御覧ください。

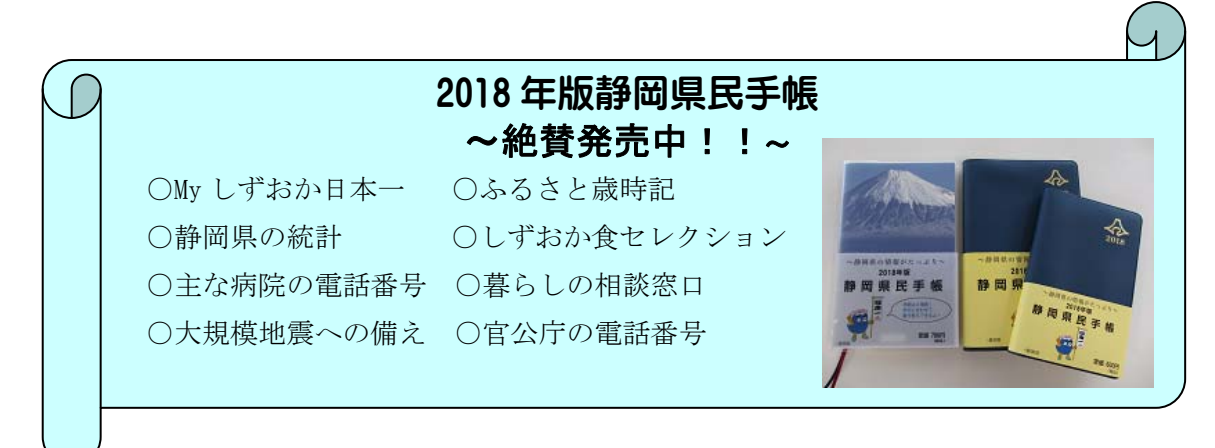